## USING LABOUR TIME SCHEDULE

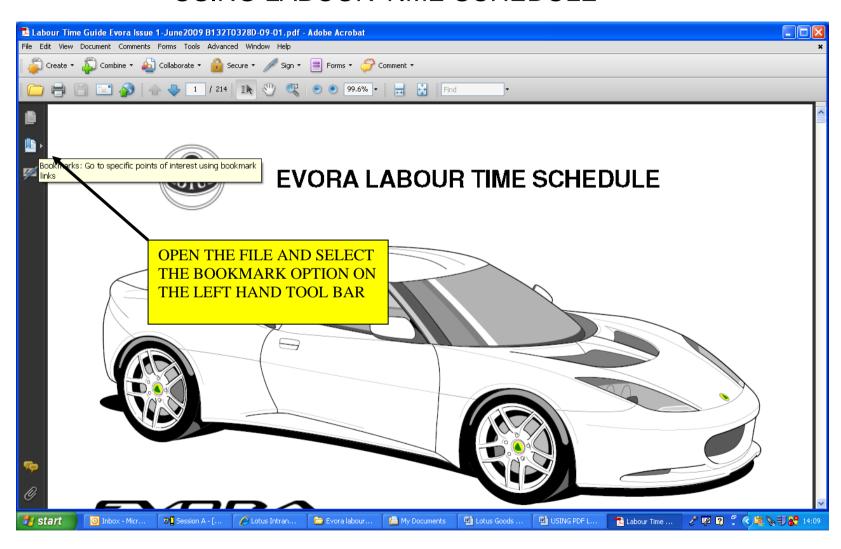

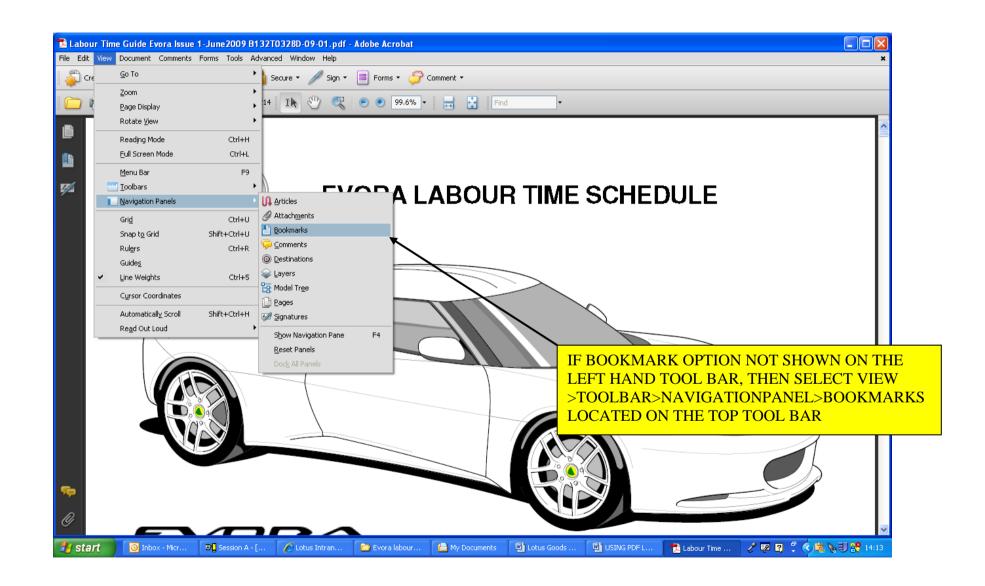

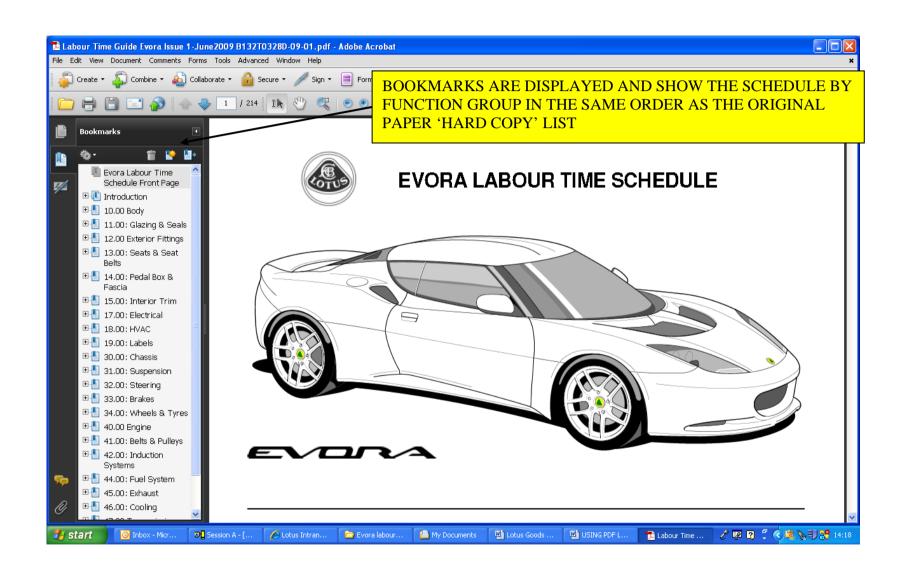

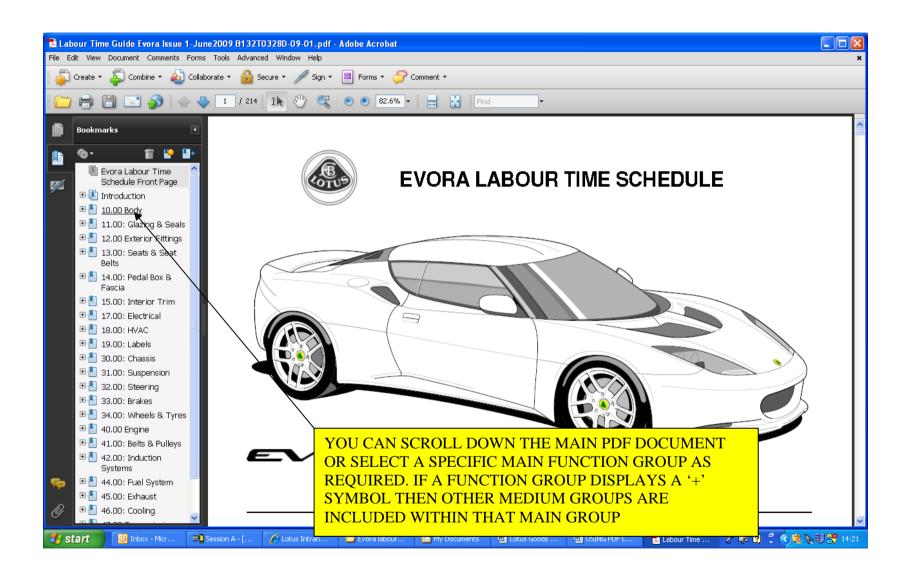

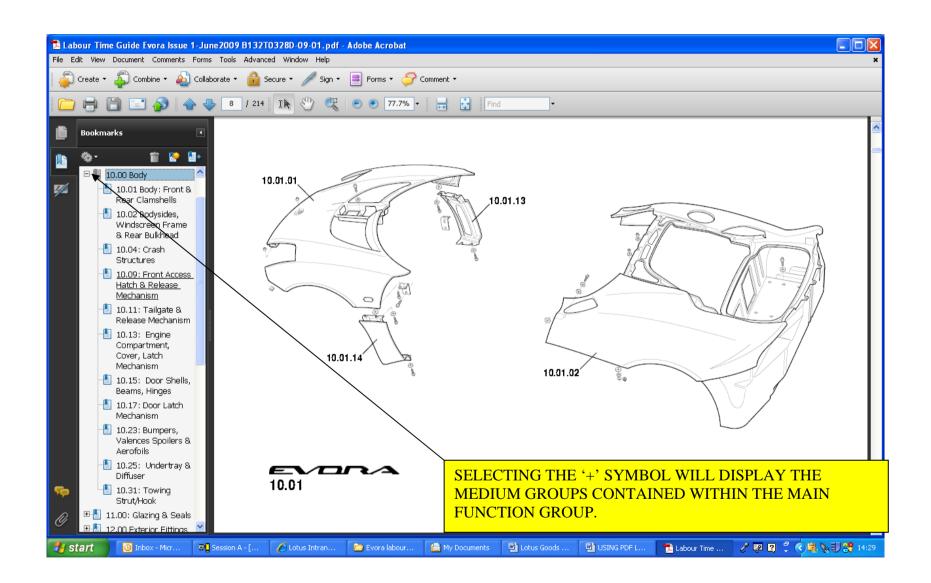

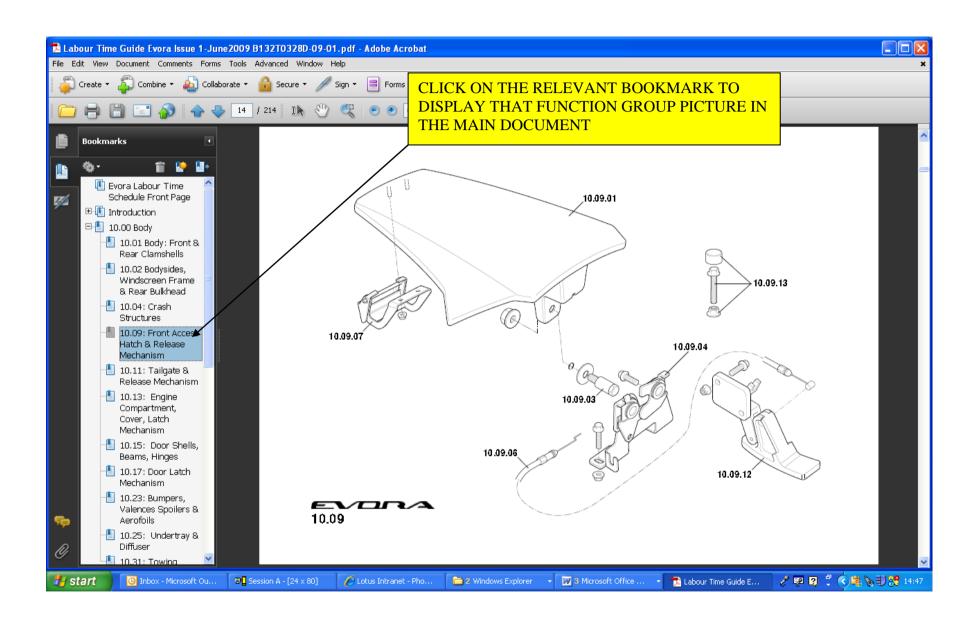

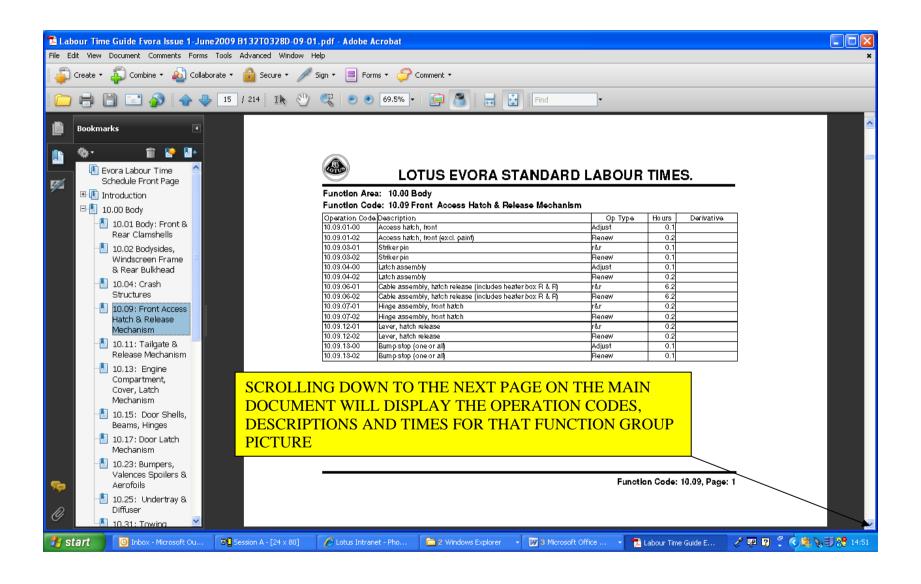

## SEARCHING FOR OPERATION CODES BY NUMBER OR DESCRIPTION

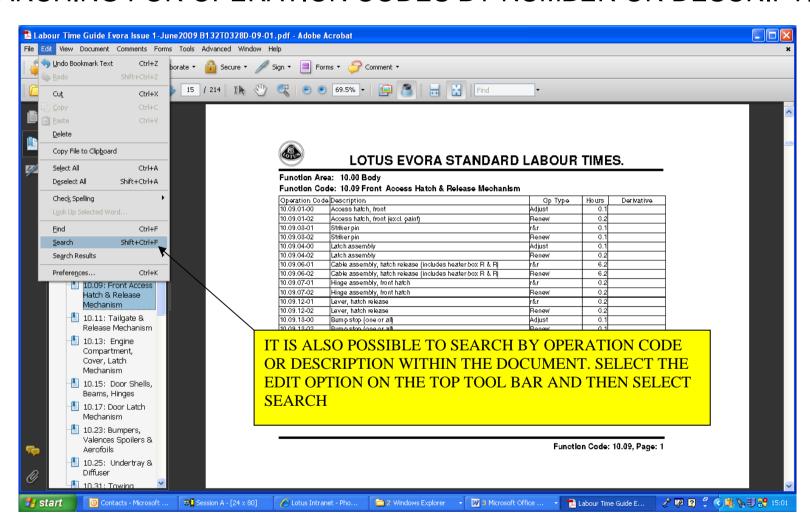

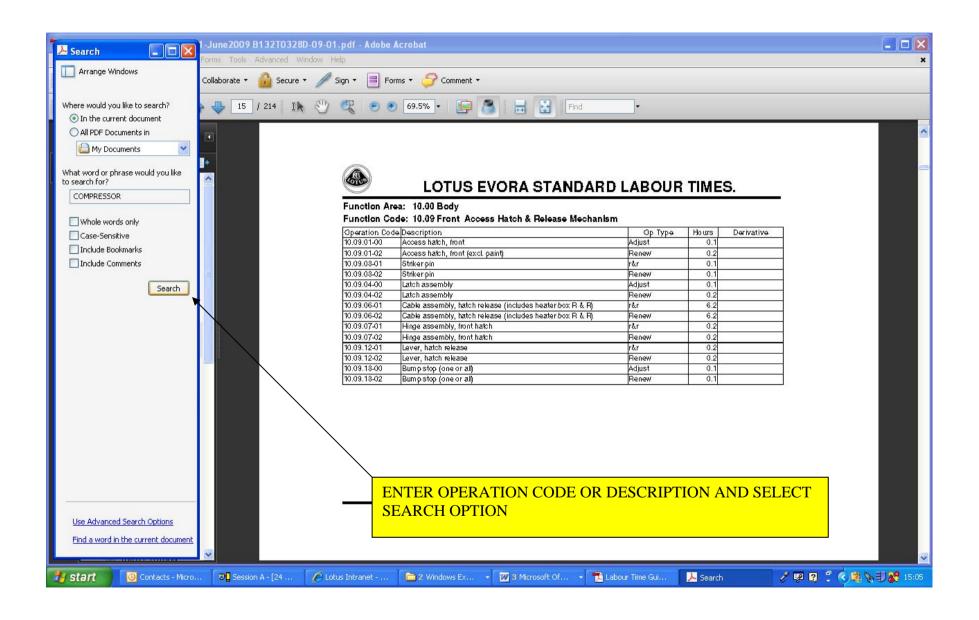

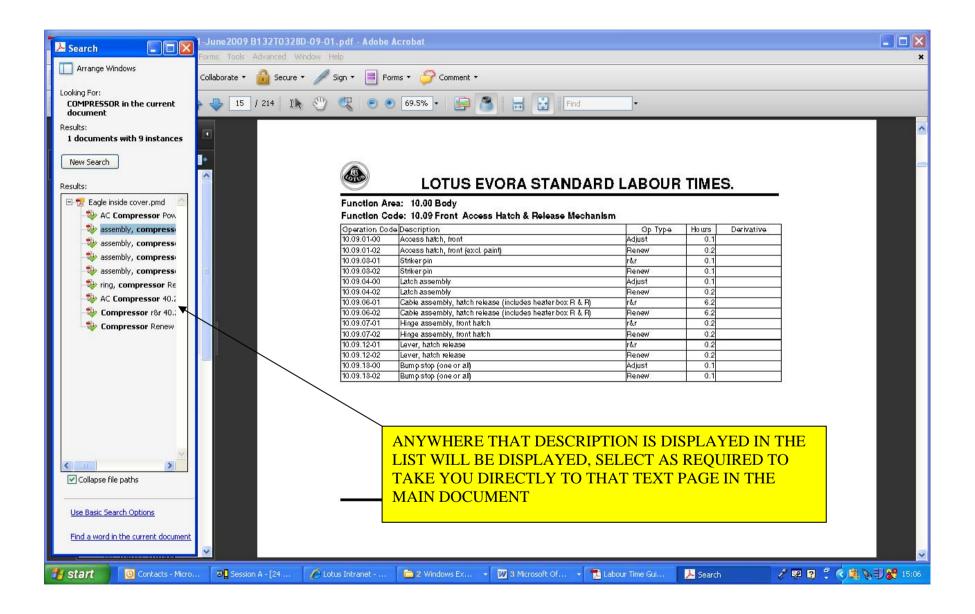

## PRINTING PAGES FROM TIME SCHEDULE

THE TIME SCHEDULE CAN BE PRINTED IN ITS ENTIRETY OR YOU CAN PRINT SPECIFIC PAGES AS NECESSARY

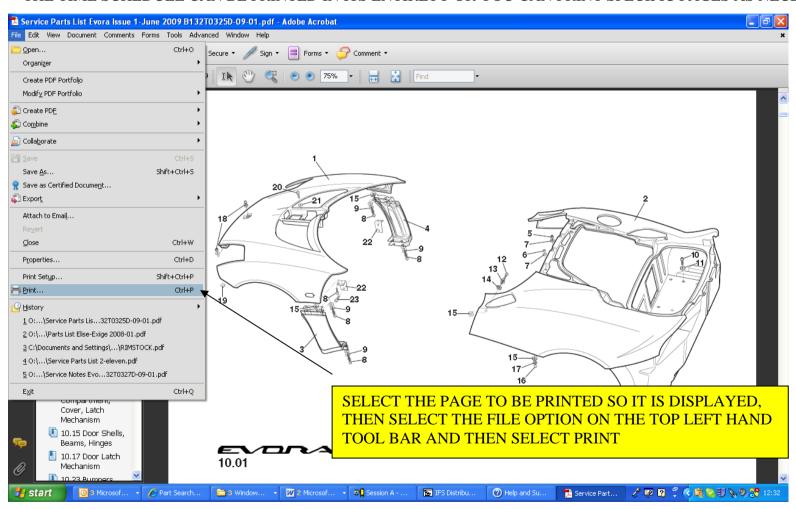

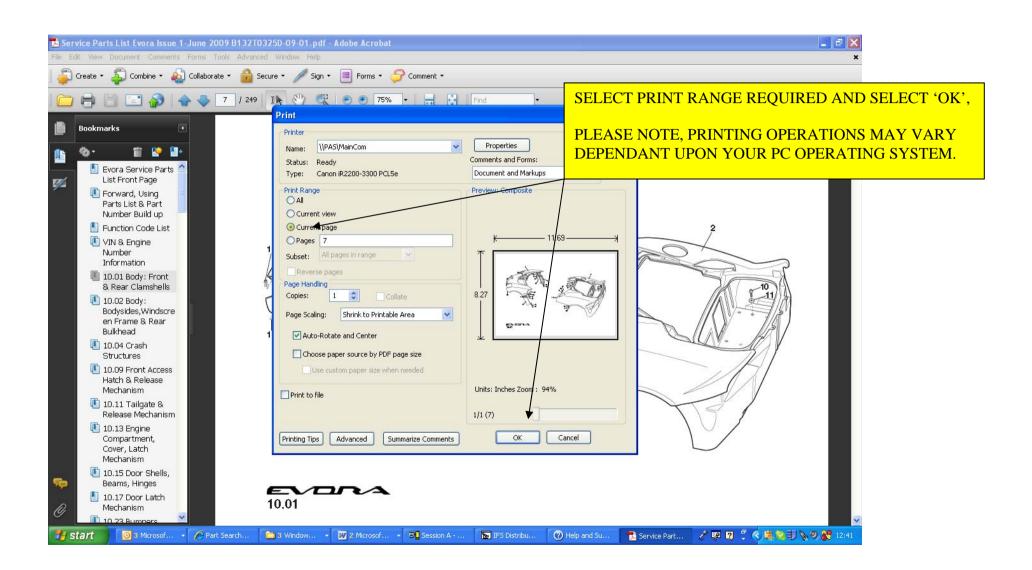